## КАК безопасно пользоваться электронной почтой

## Эта памятка поможет тебе безопасно пользоваться электронной почтой

Электронная почта – это технология и предоставляемые ею услуги по пересылке и получению электронных сообщений, которые распределяются в компьютерной сети. Обычно электронный почтовый ящик выглядит следующим образом: имя\_пользователя@имя\_домена. Также, кроме передачи простого текста, имеется возможность передавать файлы.

## Меры защиты электронной почты

- Надо выбрать правильный почтовый сервис. В интернете есть 1 огромный выбор бесплатных почтовых сервисов, однако лучше доверять тем, кого знаешь и кто первый в рейтинге.
- $\mathfrak{D}$  Не указывай в личной почте личную информацию. Например, лучше выбрать «музыкальный\_фанат@» или «рок2018@» вместо «андрей2005@».
- Используй двухэтапную авторизацию. Это когда помимо пароля 3 нужно вводить код, присылаемый по SMS.
- $\overline{\mathcal{A}}$ , Выбери сложный пароль. Для каждого почтового ящика должен быть свой надежный, устойчивый к взлому пароль.
- Если есть возможность написать самому свой личный вопрос, используй эту возможность. 5
- Используй несколько почтовых ящиков. Первый для частной 6 переписки с адресатами, которым ты доверяешь. Этот электронный адрес не надо использовать при регистрации на форумах и сайтах.
- $\overline{Z}$  Не открывай файлы и другие вложения в письмах, даже если они пришли от твоих друзей. Лучше уточни у них, отправляли ли они тебе эти файлы.
- После окончания работы на почтовом сервисе перед закрытием вкладки с сайтом не забудь нажать на «Выйти». 8

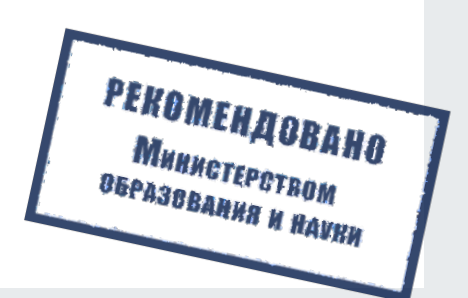